## **DAFTAR GAMBAR**

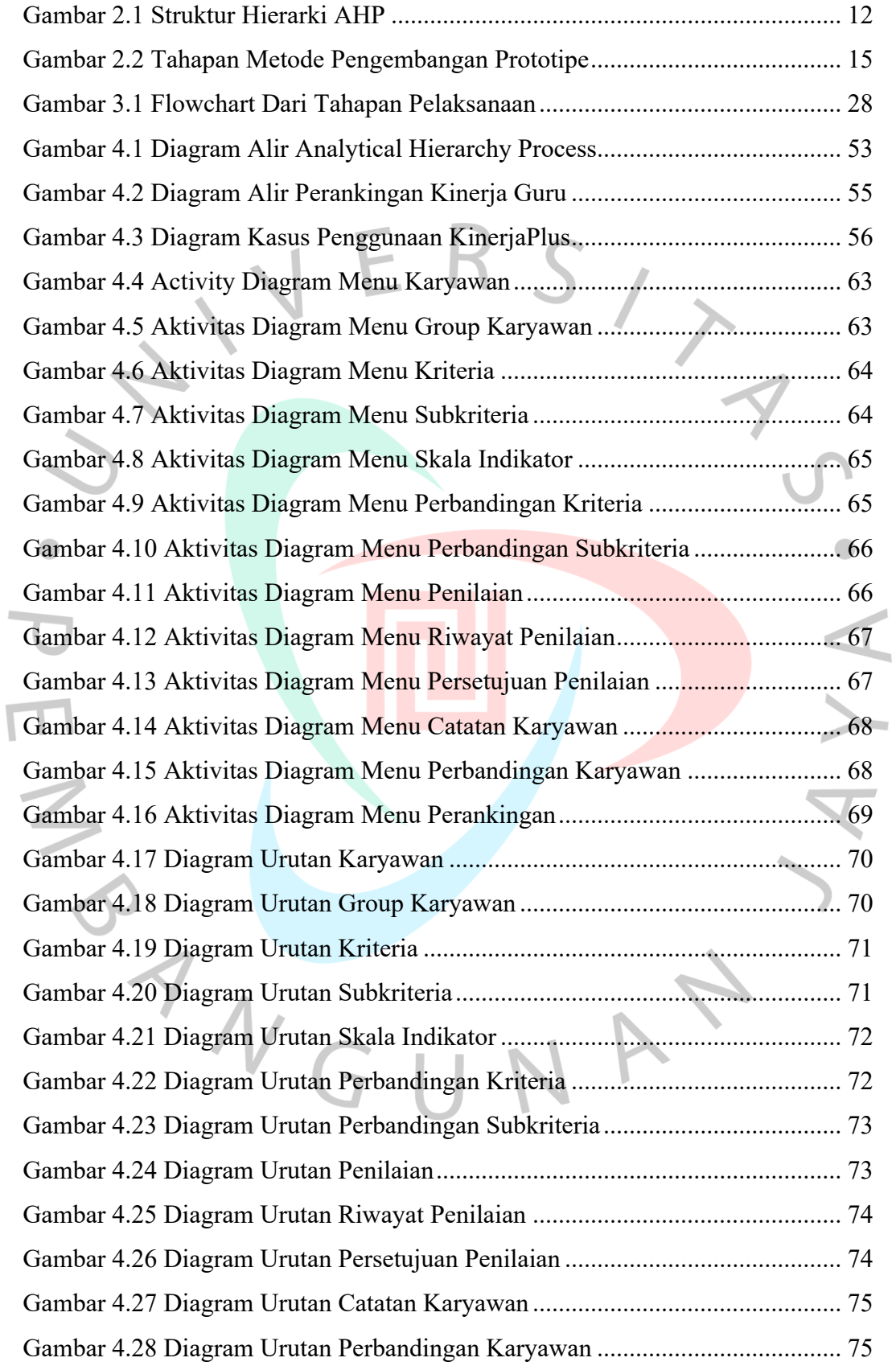

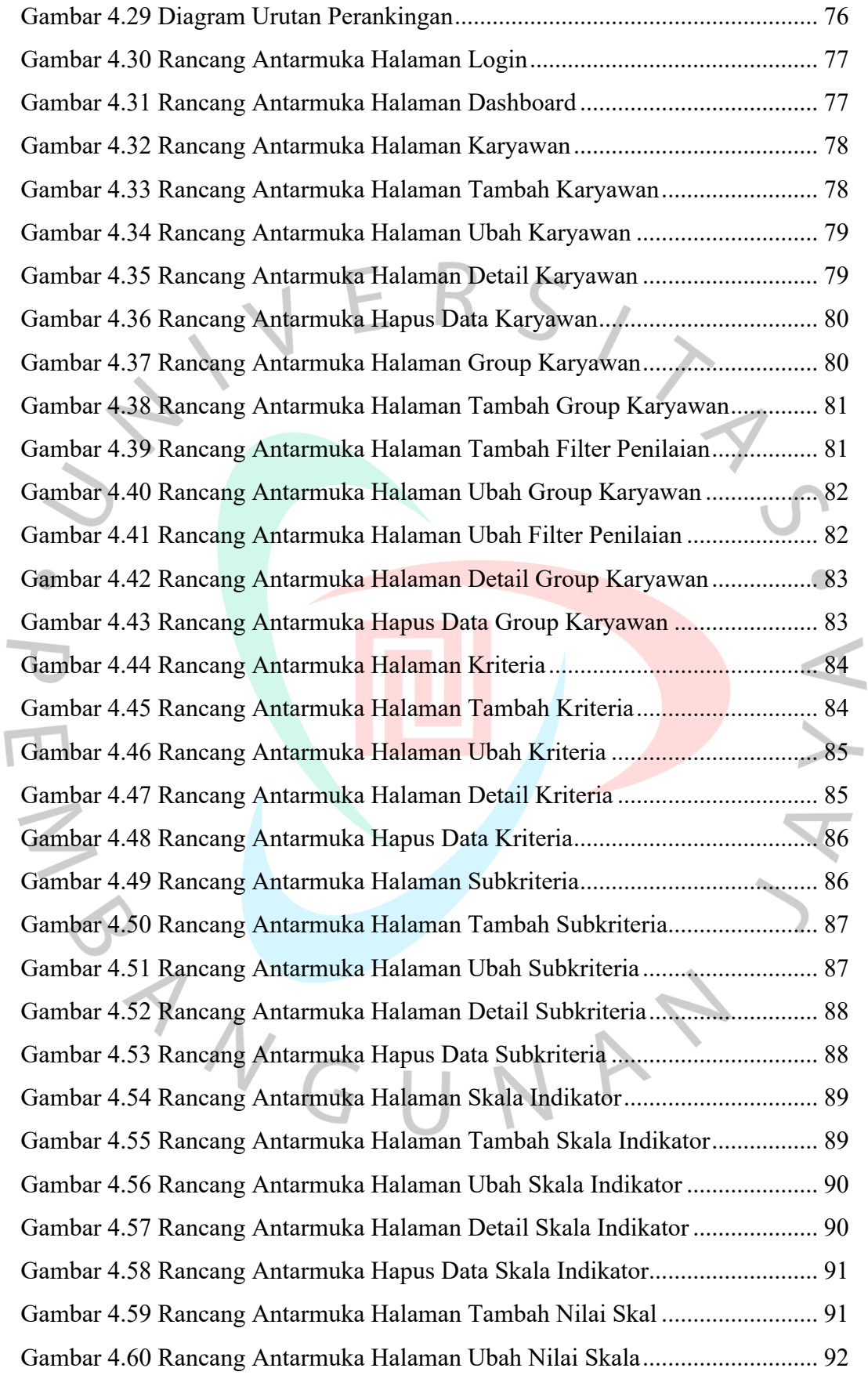

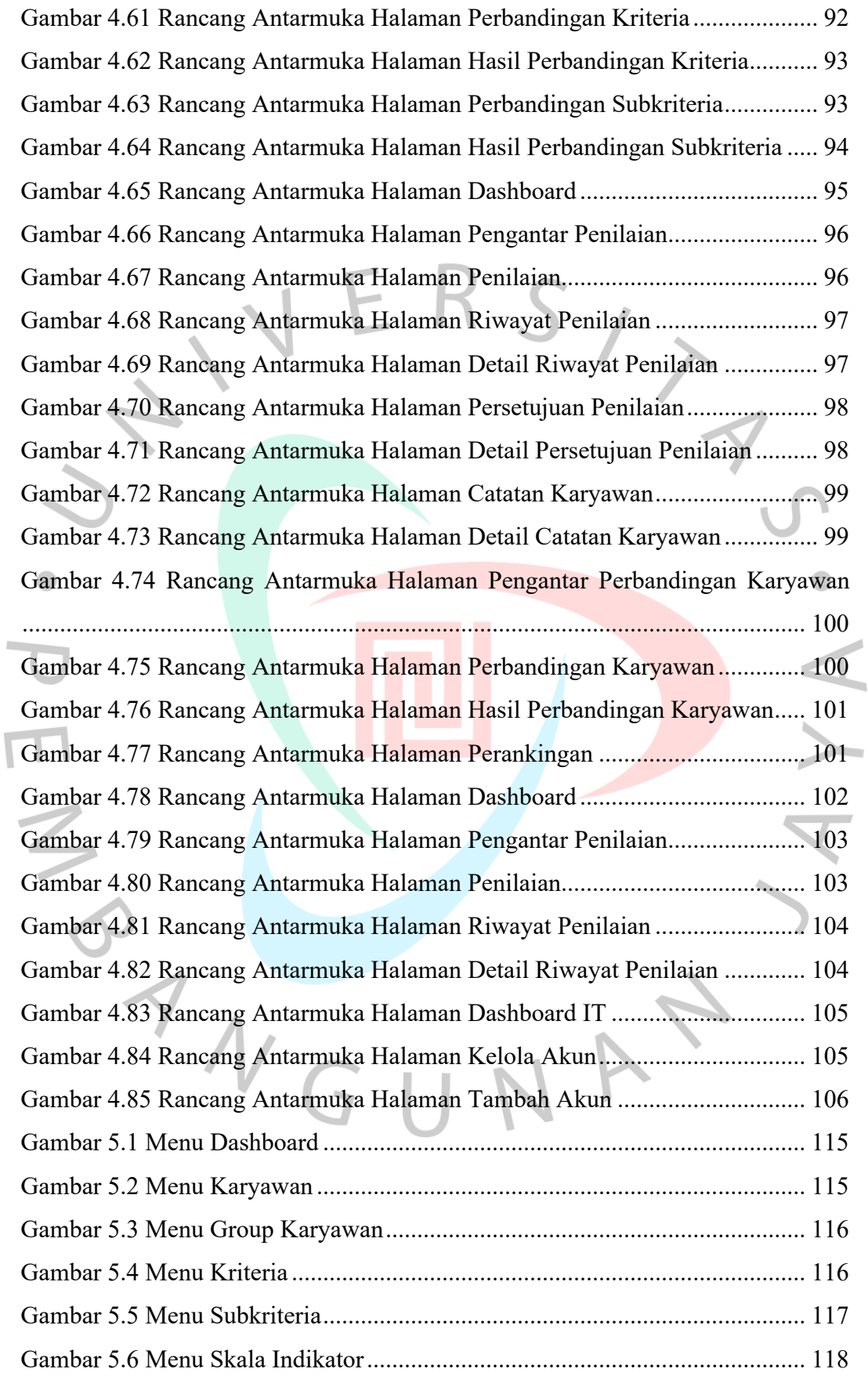

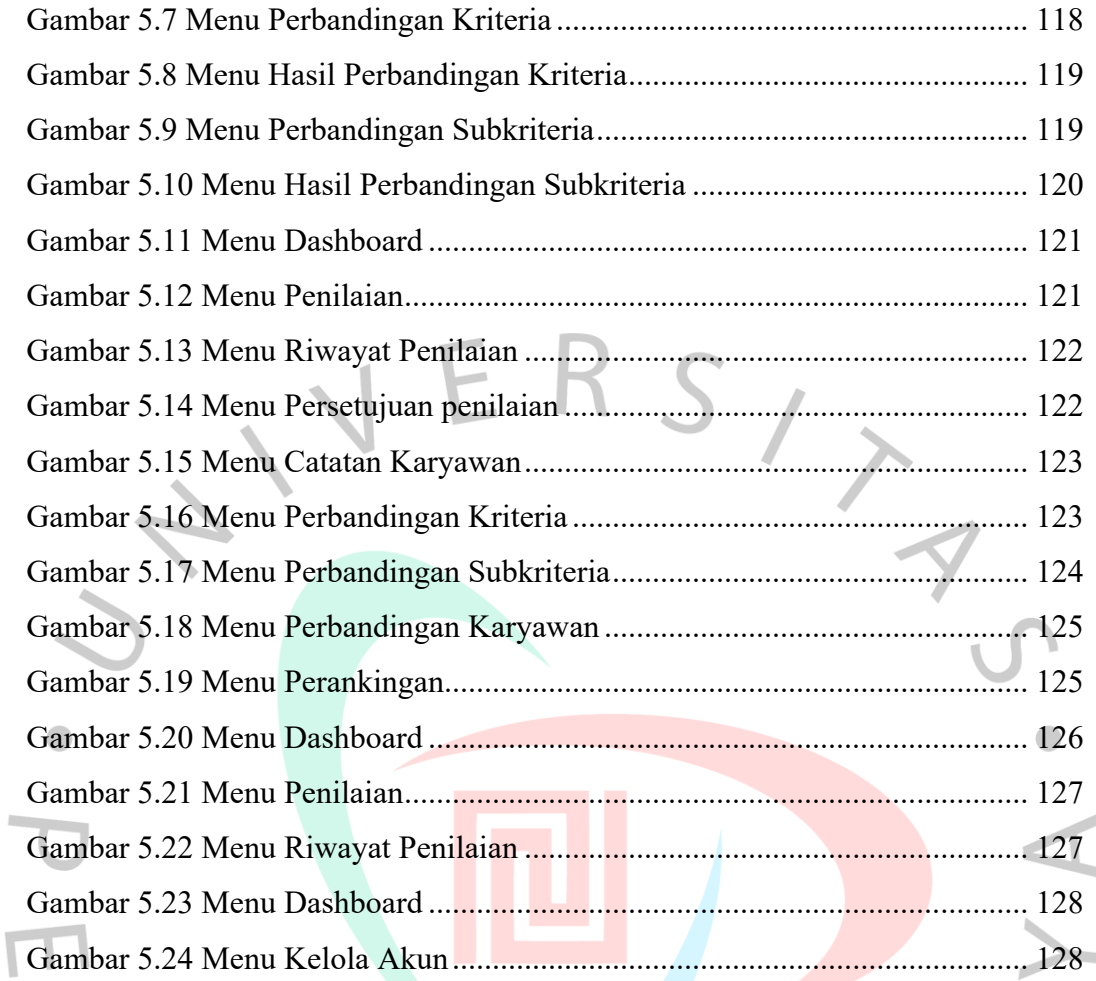

WAY

 $\leq$ 

PANGU